## **FICHE DE CANDIDATURE AU STAGE DE PREPARATION 2011 - 2012** AU DIPLOME D'ETAT DE PSYCHOLOGUE SCOLAIRE

## **I-CANDIDATURE:**

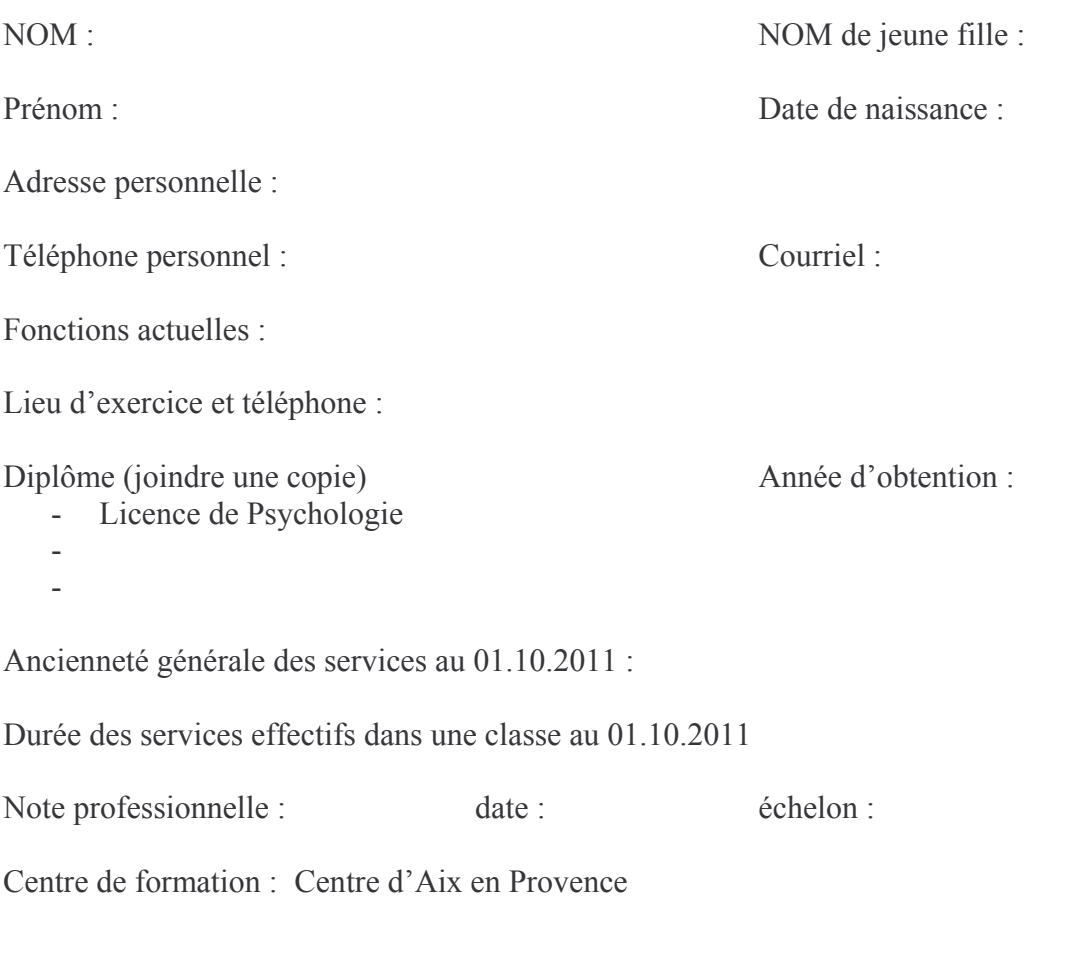

## **II-ENGAGEMENT:**

Je m'engage à : 1°) me présenter à l'issue du stage à la session d'examen 2°) accepter tout poste de psychologue scolaire qui me sera proposé dans le département.

Signature du candidat :

## **III - DATE ET AVIS DE L'INSPECTEUR DE L'EDUCATION NATIONALE :** Circonscription de: